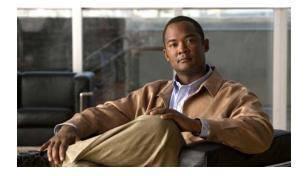

## **L** Commands

This chapter describes the Cisco NX-OS commands that begin with L that are used to manage a Cisco Nexus 2000 Series Fabric Extender from a Cisco Nexus 6000 switch.

## locator-led fex

To turn on the locator LED of a Fabric Extender, use the **locator-led** command. To turn off the locator LED, use the **no** form of this command.

**locator-led fex** *chassis\_ID* 

no locator-led fex chassis\_ID

| Syntax Description | chassis_ID                                                                                                    | Fabric Extender chassis ID. The range is from 100 to 199. |  |  |
|--------------------|----------------------------------------------------------------------------------------------------|-----------------------------------------------------------|--|--|
| Command Default    | None                                                                                                    |                                                           |  |  |
| Command Modes      | EXEC mode                                                                                                    |                                                           |  |  |
| Command History    | Release                                                                                                    | Modification                                              |  |  |
|                    | 6.0(2)N1(1)                                                                                                    | This command was introduced.                              |  |  |
| Examples           | identify the machine in a busy data center.<br>This example shows how to turn on the locator LED for a specific Fabric Extender chassis: |                                                           |  |  |
|                    | switch# locator-led fex 100<br>switch#                                                                                                   |                                                           |  |  |
|                    | This example shows how to turn off the locator beacon LED for a specific Fabric Extender chassis:                                        |                                                           |  |  |
|                    | switch# <b>no locato</b><br>switch#                                                                                                    | or-led fex 100                                            |  |  |
| Related Commands   | Command                                                                                                    | Description                                               |  |  |

| show fex         | Displays all configured Fabric Extender chassis connected to the switch. |
|------------------|--------------------------------------------------------------------------|
| show locator-led | Displays the status of the locator LED in Fabric Extender modules.       |

## logging fex

To set the logging alert level for Fabric Extender events, use the **logging fex** command. To reset the logging level, use the **no** form of this command.

logging fex [severity-level]

no logging fex [severity-level]

| Syntax Description | severity-level                                                      | (Optional) Number of the desired severity level at which messages should be logged.<br>Messages at or numerically lower than the specified level are logged. Severity levels<br>are as follows: |  |
|--------------------|---------------------------------------------------------------------|----------------------------------------------------------------------------------------------------|--|
|                    |                                                                     | • 0—emergency: System unusable                                                                                                    |  |
|                    |                                                                     | • 1—alert: Immediate action needed                                                                                                    |  |
|                    |                                                                     | • 2—critical: Critical condition—default level                                                                                                    |  |
|                    |                                                                     | • 3—error: Error condition                                                                                                    |  |
|                    |                                                                     | • 4—warning: Warning condition                                                                                                    |  |
|                    |                                                                     | • 5—notification: Normal but significant condition                                                                                                    |  |
|                    |                                                                     | • 6—informational: Informational message only                                                                                                    |  |
|                    |                                                                     | • 7—debugging: Appears during debugging only                                                                                                    |  |
|                    |                                                                     |                                                                                                    |  |
| Command Default    | None                                                                |                                                                                                    |  |
| Command Modes      | Global configuration mode                                           |                                                                                                    |  |
|                    |                                                                     |                                                                                                    |  |
| Command History    | Release                                                             | Modification                                                                                                    |  |
| Command History    | <b>Release</b><br>6.0(2)N1(1)                                       | Modification This command was introduced.                                                                                                    |  |
| Command History    | 6.0(2)N1(1)                                                         |                                                                                                    |  |
|                    | 6.0(2)N1(1)<br>This example sh                                      | This command was introduced.                                                                                                    |  |
|                    | 6.0(2)N1(1)<br>This example sh<br>switch(config)                    | This command was introduced.                                                                                                    |  |
|                    | 6.0(2)N1(1)<br>This example sh<br>switch(config)<br>This example sh | This command was introduced.<br>nows how to set the logging alert level for Fabric Extender events:<br># logging fex 4                                                                          |  |
|                    | 6.0(2)N1(1)<br>This example sh<br>switch(config)<br>This example sh | This command was introduced.<br>nows how to set the logging alert level for Fabric Extender events:<br># logging fex 4<br>nows how to reset the logging level:                                  |  |

logging fex